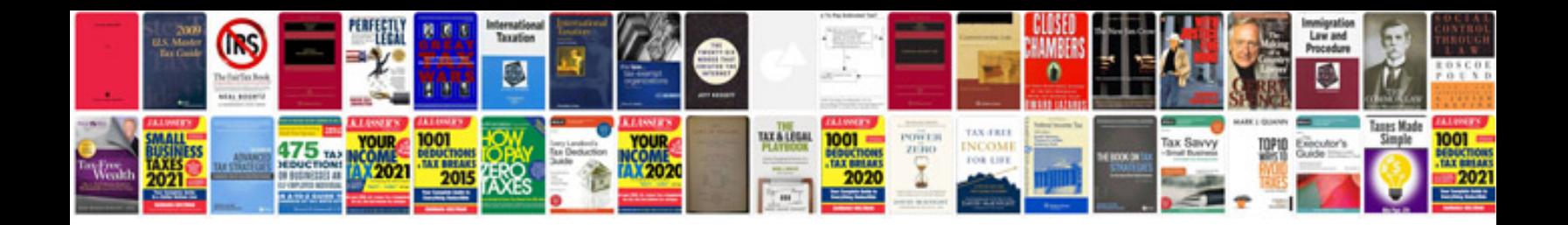

**Volunteer form template doc**

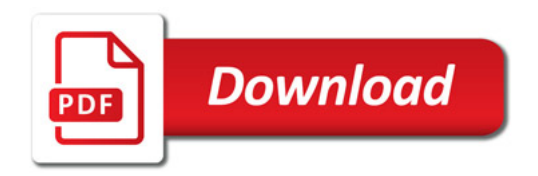

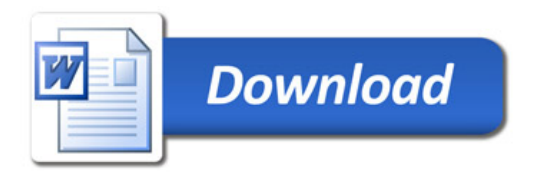